# **1.8.7 VoIP**

Δ ESR-12V/12VF/14VF

 $\cdot$  [SIP](#page-1-0)

- [SIP](#page-1-1)
	- [sip profile](#page-1-2)
	- [codec-packettime g711](#page-2-0)  $\bullet$
	- [codec-packettime g723](#page-2-1)  $\bullet$
	- [codec-packettime g729](#page-3-0)
	- [conference type](#page-3-1)
	- [conference uri address](#page-3-2) [conference uri port](#page-4-0)
	- $\bullet$ [conference uri user](#page-4-1)
	- [description](#page-5-0)
	- $\bullet$ [dialplan pattern](#page-5-1)
	- $\bullet$ [echo-caceller](#page-6-0)
	- [enable](#page-6-1)
	- $\bullet$ [fax protocol t38](#page-7-0)
	- [fax protocol t38 redundant](#page-7-1)  $\bullet$
	- $\bullet$ [ims call-holding](#page-7-2)
	- [ims call-transfer](#page-8-0)
	- [ims call-waiting](#page-8-1)
	- [ims conference](#page-9-0)
	- $\bullet$ [ims hotline](#page-9-1)
	- $\bullet$
	- $\bullet$
	- $\bullet$ [rtcp](#page-11-1)
	- $\bullet$ [rtcp extend-reports](#page-11-2)
	- [rtcp keepalive](#page-12-0)
	- $\bullet$ [rtcp tx-period](#page-12-1)
	- $\bullet$ [session expiries-timer](#page-13-0)
	- [session keepalive](#page-13-1)
	- [session timer disable](#page-14-0)
	- [silence-detect](#page-14-1)
	- $\bullet$ [sip-domain address](#page-14-2)
	- [sip-domain registration enable](#page-15-0)
	- [sip-domain registration retry](#page-15-1)
	- [source-address](#page-16-0)
	- $\bullet$ [transfer dtmf](#page-16-1)
	- [transfer flash](#page-17-0)
- [SIP PROXY](#page-17-1)
	- [proxy primary](#page-17-2)
	- $\bullet$ [proxy primary keepalive](#page-18-0)
	- $\bullet$ [proxy primary mode](#page-18-1)
	- [proxy secondary](#page-19-0)  $\bullet$
	- [enable](#page-19-1)
	-
	- [ip address proxy-server](#page-19-2)
	- [ip address registration-server](#page-20-0)
	- [ip port proxy-server](#page-20-1)
	- [ip port registration-server](#page-21-0) • [registration](#page-21-1)
- [SIP](#page-22-0)
	- $\bullet$ [authentication mode](#page-22-1)
		- $\bullet$ [authentication name](#page-22-2)
		- [authentication password](#page-23-0)  $\bullet$
	- $\bullet$ [sip service](#page-23-1)
	- - $\bullet$ [description](#page-24-1)  $\bullet$
		- [dialplan pattern](#page-24-2)  $\bullet$
		- [enable](#page-24-3)  $\bullet$ [pattern](#page-25-0)
	- - $\bullet$ [prefix busy](#page-25-1)
		- [prefix call-waiting](#page-26-0)  $\bullet$
		- $\bullet$ [prefix dnd](#page-26-1)
		- [prefix hotline](#page-27-0)
		- [prefix no-answer](#page-27-1)
		- $\bullet$ [prefix-pickup](#page-28-0)
		- [prefix uncoditional](#page-28-1)  $\bullet$
		- $\bullet$ [voice services](#page-28-2)
- [SIP ALG](#page-29-0)  $\bullet$ 
	- [Service-voip routing](#page-29-1)
- $\bullet$  [PBX](#page-30-0)  $\bullet$  PBX -
- 
- [ims type](#page-10-0)
- [payload dtmf](#page-11-0)
- $\bullet$ [enable](#page-30-2)
- $\bullet$ [expiry](#page-30-3)
- [session-timer type](#page-31-0)
- [session-timer expiries](#page-31-1) [session-timer min-se](#page-31-2)
- $\bullet$ [session-timer refresher](#page-32-0)
- [profile](#page-32-1)  $\bullet$
- $\bullet$
- [register-server](#page-33-0)  $\bullet$ [ruleset](#page-33-1)
- [user](#page-34-0)
- $\bullet$ [transport protocol](#page-34-1)
- $\bullet$ [transport port](#page-34-2)
- $\bullet$  [fax](#page-35-0)
- [PBX](#page-35-1)
	- [password](#page-35-2)
	- [profile](#page-36-0)  $\bullet$
- [PBX](#page-36-1)
	- [description](#page-36-2)  $\bullet$
	- $\bullet$ [rule](#page-36-3)
	- $\bullet$ [enable](#page-37-0)
	- [pattern](#page-37-1)  $\bullet$
	- $\bullet$ **[description](#page-38-0)**  [PBX](#page-38-1)
		- [protocol](#page-38-2)
		- $\bullet$ [authentication password](#page-39-0)
		- $\bullet$ [username](#page-39-1)
		- $\bullet$ [ip address](#page-39-2)
		- $\cdot$  [ip port](#page-40-0)
		- [domain](#page-40-1)
		- [profile](#page-41-0)
		- [enable](#page-41-1)
- • [SIP PBX](#page-41-2)
	- [type](#page-41-3)
	- [client](#page-42-0)
	- [from-domain](#page-42-1)
	- [security level](#page-43-0)
	- $\bullet$  [nat](#page-43-1)
	- [codec allow](#page-44-0)
	- [qualify](#page-44-1)
	- [host-address](#page-45-0)
	- [sip-port](#page-45-1)  $\bullet$ [authentication password](#page-45-2)
	- $\bullet$ [username](#page-46-0)
	- [protocol](#page-46-1)  $\bullet$
	- $\bullet$ [ruleset](#page-47-0)
	- $\bullet$ [in-band](#page-47-1)
	-
	- [rtp-media](#page-47-2)
	- [group pickup](#page-48-0)  $\bullet$ [group calling](#page-48-1)
- $\bullet$  [PBX](#page-49-0)
	- [show pbx peers](#page-49-1)
		- [show pbx registrations](#page-49-2)

# <span id="page-1-0"></span>SIP

<span id="page-1-1"></span> **SIP-**

## <span id="page-1-2"></span>**sip profile**

SIP- .

.

(no) SIP-.

[np] sip profile <NUM>

### $\lt NUM > -$  SIP-, 1 5.

10

### CONFIG

esr(config)# sip profile 1

## <span id="page-2-0"></span>**codec-packettime g711**

G711. – RTP-.

(no) .

codec-packettime g711 <PTIME> no codec-packettime g711

<PTIME> – , [10, 20, 30, 40, 50, 60].

20

10

CONFIG-SIP-PROFILE

esr(config-sip-profile)# codec-packettime g711 50

## <span id="page-2-1"></span>**codec-packettime g723**

G723. – RTP-.

(no) .

codec-packettime g723 <PTIME> no codec-packettime g723

 $\le$ PTIME $>$  – , [30, 60, 90].

30

10

CONFIG-SIP-PROFILE

esr(config-sip-profile)# codec-packettime g723 60

## <span id="page-3-0"></span>**codec-packettime g729**

G729. – RTP-.

(no) .

codec-packettime g729 <PTIME> no codec-packettime g729

 $\epsilon$ PTIME $>$  – , [10, 20, 30, 40, 50, 60, 70, 80].

20

10

### CONFIG-SIP-PROFILE

esr(config-sip-profile)# codec-packettime g729 70

### <span id="page-3-1"></span>**conference type**

.

no conf mode .

conference type <MODE> no conf\_mode

<MODE> – . :

- local «flash+3»;
- remote : «flash+3» Invite , « ». , RFC4579.

local

10

### CONFIG-SIP-PROFILE

esr(config-sip-profile)# conference type remote

#### <span id="page-3-2"></span>**conference uri address**

SIP-URI: user@address:port.

(no) .

conference uri address <ADDR> conference uri address

<ADDR> – ipv4- .

IP-, AAA.BBB.CCC.DDD, [0..255]. – example.loc.

10

.

CONFIG-SIP-PROFILE

esr(config-sip-profile)# conference uri address sipnetwork.loc

## <span id="page-4-0"></span>**conference uri port**

SIP-URI: user@address:port.

(no) .

conference uri port <PORT> no conference uri port

<PORT> – TCP/UDP- c , [1..65535].

5060

10

CONFIG-SIP-PROFILE

esr(config-sip-profile)# conference uri port 5066

## <span id="page-4-1"></span>**conference uri user**

SIP-URI: user@address:port.

(no) .

<USER> – , 31 .

conf

10

## CONFIG-SIP-PROFILE

esr(config-sip-profile)# conference uri user conference

## <span id="page-5-0"></span>**description**

SIP-.

(no) SIP-.

description <DESCRIPTION> no description

<DESCRIPTION> – SIP-, 255 .

10

.

## CONFIG-SIP-PROFILE

esr(config-sip-profile)# description "first sip profile"

## <span id="page-5-1"></span>**dialplan pattern**

SIP-.

(no) .

.

dialplan pattern <DNAME> no dialplan pattern

<DNAME> – , 31 .

### CONFIG-SIP-PROFILE

esr(config-sip-profile)# dialplan pattern dialplanName

### <span id="page-6-0"></span>**echo-caceller**

SIP-.

(no) .

[no] echo-canceller

Echo-canceller .

10

### CONFIG-SIP-PROFILE

esr(config-sip-profile)# echo-canceller

### <span id="page-6-1"></span>**enable**

SIP-.

(no) SIP-.

[no] enable

.

SIP- .

10

CONFIG-SIP-PROFILE

esr(config-sip-profile)# enable

## <span id="page-7-0"></span>**fax protocol t38**

 $T.38 -$  re-invite  $T.38$ .

(no) T.38.

[no] fax protocol t38

t38 .

.

10

### CONFIG-SIP-PROFILE

esr(config-sip-profile)# fax protocol t38

## <span id="page-7-1"></span>**fax protocol t38 redundant**

T.38, , T.38. .

(no) T.38.

fax protocol t38 redundant <SIZE> no fax protocol t38 redundant

 $<$ SIZE> – , T.38, 0, 1, 2.

0

10

## CONFIG-SIP-PROFILE

esr(config-sip-profile)# fax protocol t38 redundant 2

## <span id="page-7-2"></span>**ims call-holding**

« ». XML Notify, / « ». , «call-hold», :

<call-hold active="true"/>

### <call-hold active="false"/>

(no) .

:

ims call-holding <NAME> no ims call-holding

 $\lt NAME> -$  « », 31.

call-hold

10

#### CONFIG-SIP-PROFILE

esr(config-sip-profile)# ims call-holding hold

### <span id="page-8-0"></span>**ims call-transfer**

« ». XML Notify, / « ». , «call-transfer», :

```
< call-transfer active="true"/>
```

```
 :
```
< call-transfer active="false"/>

(no) .

ims call-transfer <NAME> no ims call-transfer

 $\lt NAME> -$  « », 31.

explicit-call-transfer

## 10

### CONFIG-SIP-PROFILE

esr(config-sip-profile)# ims call-transfer transfer

## <span id="page-8-1"></span>**ims call-waiting**

« ». XML Notify, / « ». , «call-waiting», :

### <call-waiting active="true"/>

:

## <call-waiting active="false"/>

(no) .

ims call-waiting <NAME> no ims call-waiting

 $\langle NAME \rangle - \langle N, 31 \rangle$ 

### call-waiting

10

### CONFIG-SIP-PROFILE

esr(config-sip-profile)# ims call-waiting wait

## <span id="page-9-0"></span>**ims conference**

```
« » - XML Notify, / « »., «three-party-conference », :
```
< three-party-conference active="true"/>

:

< three-party-conference active="false"/>

(no) .

ims conference <NAME> no ims conference

 $\langle NAME \rangle - \langle N, 31 \rangle$ 

three-party-conference

## 10

CONFIG-SIP-PROFILE

esr(config-sip-profile)# ims conference conf

<span id="page-9-1"></span>**ims hotline**

«  $\nu$  – XML Notify, «  $\nu$  , « hot-line-service » 30001 6 – :

<hot-line-service>

<addr>30001</addr>

<timeout>6</timeout>

</hot-line-service>

(no) .

ims hotline <NAME> no ims hotline

 $\langle NAME \rangle - \langle N, 31 \rangle$ 

hot-line-service

10

CONFIG-SIP-PROFILE

esr(config-sip-profile)# ims hotline hot

### <span id="page-10-0"></span>**ims type**

IMS.

(no) IMS.

ims type <MODE> no ims type

<MODE> – IMS, :

implicit – – IMS (*IP Multimedia Subsystem*). «» (RFC4579), «», «», «» (, ) IMS Notify, / XCAP ( – XML, RFC4825). SUBSCRIBE NOTIFY-, IMS, . « » – XML Notify, / « », «call-hold», : <call-hold active="true"/> :

<call-hold active="false"/>

explicit – IMS ( *IP Multimedia Subsystem* ). « » ( RFC 4579), « »*, « », « »*, ( , ) IMS Notify , / XCAP ( – XML , RFC4825). SUBSCRIBE , NOTIFY, IMS, .

```
 IMS .
```
10

CONFIG-SIP-PROFILE

esr(config-sip-profile)# ims type implicit

## <span id="page-11-0"></span>**payload dtmf**

RFC2833.

(no) .

payload dtmf <TYPE> no payload dtmf

<TYPE> – RFC2833, – [96..127].

96

10

### CONFIG-SIP-PROFILE

esr(config-sip-profile)# payload dtmf 101

### <span id="page-11-1"></span>**rtcp**

RTCP .

(no) RTCP.

[no] rtcp

.

/ RTCP.

10

CONFIG-SIP-PROFILE

esr(config-sip-profile)# rtcp

## <span id="page-11-2"></span>**rtcp extend-reports**

RTCP Extended Reports RFC 3611.

(no) RTCP Extended Reports.

[no] rtcp extend-reports

.

RTCP Extended Reports .

10

CONFIG-SIP-PROFILE

esr(config-sip-profile)# rtcp extend-reports

## <span id="page-12-0"></span>**rtcp keepalive**

RTCP, . RTCP-, ESR-12V/12VF/14VF .

(no) .

rtcp keepalive <TIME> no rtcp keepalive

<TIME> – RTCP , [1..30].

5

10

CONFIG-SIP-PROFILE

esr(config-sip-profile)# rtcp keepalive 25

## <span id="page-12-1"></span>**rtcp tx-period**

RTCP.

(no) .

rtcp tx-period <TIME> no rtcp tx-period

 $\leq$ TIME $>$  – RTCP, – [1..60].

5

10

### CONFIG-SIP-PROFILE

esr(config-sip-profile)# rtcp tx-period 40

### <span id="page-13-0"></span>**session expiries-timer**

RFC2028 ( 90 1800 , 120 ).

(no) .

session expiries-timer <TIME> no session expiries-timer

<TIME> – , [90..1800].

120

10

### CONFIG-SIP-PROFILE

esr(config-sip-profile)# session expiries-timer 180

### <span id="page-13-1"></span>**session keepalive**

 , , . (no) .

session keepalive <TIME> no session keepalive

 $\le$ TIME>-, [90..80000].

1800

10

esr(config-sip-profile)# session keepalive 900

## <span id="page-14-0"></span>**session timer disable**

timer (RFC 4028).

(no) RFC4028.

[no] session timer disable

.

.

10

### CONFIG-SIP-PROFILE

esr(config-sip-profile)# session timer disable

### <span id="page-14-1"></span>**silence-detect**

 . (no) .

[no] silence-detect

.

.

10

### CONFIG-SIP-PROFILE

<span id="page-14-2"></span>esr(config-sip-profile)# silence-detect

## **sip-domain address**

SIP-, .

(no) SIP-.

sip-domain address <ADDRESS> no sip-domain address

<ADDRESS> – SIP- , ipv4- .

10

.

CONFIG-SIP-PROFILE

esr(config-sip-profile)# sip-domain address sip.network.com

## <span id="page-15-0"></span>**sip-domain registration enable**

SIP Domain (SIP- Request-Line Register).

(no) SIP Domain .

[no] sip-domain registration enable

SIP Domain .

10

.

CONFIG-SIP-PROFILE

esr(config-sip-profile)# sip-domain registration enable

## <span id="page-15-1"></span>**sip-domain registration retry**

, SIP-. 2/3 .

(no) .

sip-domain registration retry <INTERVAL> no sip-domain registration retry

<INTERVAL> – , SIP-. [30..10000].

1800

10

## CONFIG-SIP-PROFILE

esr(config-sip-profile)# sip-domain registration retry 900

### <span id="page-16-0"></span>**source-address**

– NAT ( ). (WAN) (NAT), ESR-12V/12VF/14VF.

(no) .

source-address <IPv4 address> no source-address

<IPv4 address> – (WAN) (NAT), ESR-12V/12VF/14VF.

### 10

.

### CONFIG-SIP-PROFILE

esr(config-sip-profile)# source-address 232.104.45.12

### <span id="page-16-1"></span>**transfer dtmf**

DTMF.

(no) .

transfer dtmf <MODE> no transfer dtmf

<MODE> – DTMF, :

info – SIP INFO;

inband – ;

rfc-2833 – RFC2833 RTP.

### rfc-2833

10

### CONFIG-SIP-PROFILE

esr(config-sip-profile)# transfer dtmf inband

### <span id="page-17-0"></span>**transfer flash**

Flash.

(no) .

transfer flash <MODE> no transfer flash

### <MODE> – Flash, :

- sscc SIP INFO. flash Application /sscc event flashhook.
- dtmf SIP INFO. flash Application /dtmf-relay signal =hf.
- hook-flash SIP INFO. flash Application /Hook Flash signal =hf.
- broadsoft SIP INFO. flash Application / Broadsoft event flashhook.

#### hook-flash

10

### CONFIG-SIP-PROFILE

esr(config-sip-profile)# transfer flash dtmf

## <span id="page-17-1"></span> **SIP PROXY**

## <span id="page-17-2"></span>**proxy primary**

SIP-. (no) SIP-.

[no] proxy primary

.

.

CONFIG-SIP-PROFILE

esr(config-sip-profile)# proxy primary

## <span id="page-18-0"></span>**proxy primary keepalive**

 . (no) .

proxy primary keepalive <PERIOD> no proxy primary keepalive

<PERIOD> – SIP-, [10..3600].

30

10

### CONFIG-SIP-PROFILE

esr(config-sip-profile)# proxy primary keepalive 60

### <span id="page-18-1"></span>**proxy primary mode**

SIP-.

(no) .

proxy primary mode <MODE> no proxy primary mode

 $<$ MODE> $-$  SIP-, :

parking – SIP- SIP-; homing – SIP- SIP-.

homing

10

esr(config-sip-profile)# proxy primary mode parking

## <span id="page-19-0"></span>**proxy secondary**

SIP-.

(no) SIP-.

proxy secondary <NUM> no proxy secondary

<NUM> – SIP-, [1..4].

10

.

### CONFIG-SIP-PROFILE

esr(config-sip-profile)# proxy secondary 2

### <span id="page-19-1"></span>**enable**

SIP-.

(no) SIP-.

[no] enable

.

SIP- .

10

CONFIG-VOIP-SIP-PROXY

esr(config-voip-sip-proxy)# enable

## <span id="page-19-2"></span>**ip address proxy-server**

IP- -.

(no) .

ip address proxy-server <ADDR> no ip address proxy-server

<ADDR> – -, ipv4- . ipv4- .

IP-, AAA.BBB.CCC.DDD, [0..255]. – example.loc.

10

.

CONFIG-VOIP-SIP-PROXY

esr(config-voip-sip-proxy)# ip address proxy-server 10.245.56.12

## <span id="page-20-0"></span>**ip address registration-server**

 . (no) .

ip address registration-server <ADDR> no ip address registration-server

<ADDR> – , ipv4- . ipv4- .

IP-, AAA.BBB.CCC.DDD, [0..255]. – example.loc.

10

.

### CONFIG-VOIP-SIP-PROXY

esr(config-voip-sip-proxy)# ip address registration-server 10.245.56.12

### <span id="page-20-1"></span>**ip port proxy-server**

UDP- proxy-.

(no) .

ip port proxy-server <PORT> no ip port proxy-server

<PORT> – UDP- proxy , [1..65535].

5060

10

### CONFIG-VOIP-SIP-PROXY

esr(config-voip-sip-proxy)# ip port proxy-server 5080

## <span id="page-21-0"></span>**ip port registration-server**

UDP- .

(no) .

ip port registration-server <PORT> no ip port registration-server

<PORT> – UDP- , [1..65535].

5060

10

CONFIG-VOIP-SIP-PROXY

esr(config-voip-sip-proxy)# ip port registration-server 5080

## <span id="page-21-1"></span>**registration**

SIP-.

.

(no) SIP-.

[no] registration

10

.

CONFIG-VOIP-SIP-PROXY

esr(config-voip-sip-proxy)# registration

## **SIP**

### <span id="page-22-1"></span><span id="page-22-0"></span>**authentication mode**

.

(no) .

authentication mode <MODE> no authentication mode

<MODE> – , :

- global  $/$ ;
- user-defined /.

user-defined

10

### CONFIG-SIP

esr(config-sip)# authentication mode global

#### <span id="page-22-2"></span>**authentication name**

, authentication mode global.

(no) .

.

authentication name <LOGIN> no authentication name

 $<$ LOGIN> – , 31.

### CONFIG-SIP

esr(config-sip)# authentication name esr12V

## <span id="page-23-0"></span>**authentication password**

, authentication mode global.

(no) .

authentication password { <PASS> | encrypted <ENCRYPTED-PASS>} no authentication password

 $<$ PASS> $-$ , 16;

<ENCRYPTED-PASS> – - sha512, [2..32] .

10

.

### CONFIG-SIP

esr(config-sip)# authentication password superpass

## <span id="page-23-1"></span>**sip service**

SIP-.

(no) .

[no] sip services

.

.

10

CONFIG

esr(config)# sip services esr(config-sip)#

## <span id="page-24-1"></span><span id="page-24-0"></span>**description**

 . (no) .

description <DESCRIPTION> no description

<DESCRIPTION> – , 255 .

.

10

CONFIG-DIAL-RULESET

esr(config-dial-ruleset)# description first

## <span id="page-24-2"></span>**dialplan pattern**

 . (no) .

dialplan pattern <NAME> no dialplan pattern

 $<$ NAME $>$  – , 31.

10

.

CONFIG

<span id="page-24-3"></span>esr(config)# dialplan pattern newplan

### **enable**

 . (no) .

[no] enable

- .
- .

10

## CONFIG-DIAL-RULESET

esr(config-dial-ruleset)# enable

## <span id="page-25-0"></span>**pattern**

 . (no) .

pattern <REGEXP> no pattern

 $REGEXP > - , . . . 1024 . . . .$ 

"S5, L5 ([xABCD\*#].S)"

10

### CONFIG-DIAL-RULESET

esr(config-dial-ruleset)# pattern "S5, L5 (41xx@{local} | 7383xxxxxxx)"

## <span id="page-25-1"></span>**prefix busy**

 , , , « ». (no) .

prefix busy <CODE> no prefix busy

 $<$ CODE>-, , « », [10..99].

10

.

### CONFIG-VOIP-SERVICES

esr(config-voip-services)# prefix busy 99

## <span id="page-26-0"></span>**prefix call-waiting**

, , , « ».

(no) .

prefix call-waiting <CODE> no prefix call-waiting

 $<$ CODE>-, , « », [10..99].

10

.

### CONFIG-VOIP-SERVICES

esr(config-voip-services)# prefix call-waiting 89

### <span id="page-26-1"></span>**prefix dnd**

 , , , « ». (no) .

prefix dnd <CODE> no prefix dnd

 $<$ CODE>-, , « », [10..99].

10

.

### CONFIG-VOIP-SERVICES

esr(config-voip-services)# prefix dnd 79

### <span id="page-27-0"></span>**prefix hotline**

 , , , «/ ». (no) .

prefix hotline <CODE> no prefix hotline

 $<$ CODE>-,,  $\frac{\alpha}{\beta}$ , [10..99].

10

.

#### CONFIG-VOIP-SERVICES

esr(config-voip-services)# prefix hotline 69

### <span id="page-27-1"></span>**prefix no-answer**

, , , « ».

(no) .

prefix no-answer <CODE> no prefix no-answer

 $<$ CODE>-, , « », [10..99].

.

10

esr(config-voip-services)# prefix no-answer 59

## <span id="page-28-0"></span>**prefix-pickup**

, , , « ».

(no) .

prefix pickup <CODE> no prefix pickup

 $<$ CODE>-, , « », [10..99].

.

10

### CONFIG-VOIP-SERVICES

esr(config-voip-services)# prefix pickup 49

## <span id="page-28-1"></span>**prefix uncoditional**

, , , « ».

(no) .

prefix uncoditional <CODE> no prefix uncoditional

 $<$ CODE>-, , « », [10..99].

## 10

.

### CONFIG-VOIP-SERVICES

<span id="page-28-2"></span>esr(config-voip-services)# prefix uncoditional 39

## **voice services**

 . (no) .

[no] voice services

.

10

CONFIG

.

esr(config)# voice services

## **SIP ALG**

## <span id="page-29-1"></span><span id="page-29-0"></span>**Service-voip routing**

VoIP PBX .

(no) .

[no] service-voip routing

10

.

CONFIG-E1

CONFIG-IF-GI

CONFIG-MULTILINK

CONFIG-PORT-CHANNEL

CONFIG-GRE

CONFIG-IP4IP4

CONFIG-PPPOE

CONFIG-PPTP

CONFIG-VTI

CONFIG-BRIDGE

esr(config-if-gi)# service-voip routing

## <span id="page-30-0"></span>PBX

## <span id="page-30-1"></span> **PBX -**

## <span id="page-30-2"></span>**enable**

PBX.

(no) PBX .

[no] enable

.

## 10

## CONFIG-PBX

esr (config-pbx)# enable

## <span id="page-30-3"></span>**expiry**

 . (no) .

[no] expiry [min|max] <EMIN>

 $Min - ;$ 

 $Max -$ ;

<EMIN> – [60…64800] .

## $Min - 60;$

 $Max - 3600$ .

10

CONFIG-PBX

esr (config-pbx)# expiry min 60

## <span id="page-31-0"></span>**session-timer type**

 . (no) .

[no] session-timer type <TTIME>

<TTIME> – [originate, accept, refuse];

originate – ;

accept – ;

refuse – .

refuse

10

### CONFIG-PBX

esr (config-pbx)# session-timer type accept

## <span id="page-31-1"></span>**session-timer expiries**

 . (no) .

[no] session-timer expiries <ETIME>

<ETIME> – , [90-80000].

1800 .

10

### <span id="page-31-2"></span>CONFIG-PBX

## **session-timer min-se**

 . (no) .

[no] session-timer min-se <MTIME>

<MTIME> – , [90-1800].

90 .

10

CONFIG-PBX

esr (config-pbx)# session-timer min-se 100

## <span id="page-32-0"></span>**session-timer refresher**

 . (no) .

[no] session-timer refresher <RTIME>

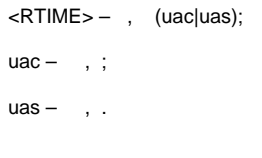

uas

10

## CONFIG-PBX

esr (config-pbx)# session-timer refresher uas

## <span id="page-32-1"></span>**profile**

SIP PBX.

(no) .

[no] profile <PNAME

 $\epsilon$ PNAME $>$ – , 1 31.

10

### CONFIG-PBX

esr (config-pbx)# profile sip\_phones

## <span id="page-33-0"></span>**register-server**

PBX.

(no) .

[no] register-server <REGNAME>

<REGNAME> – 1 31 .

10

### CONFIG-PBX

esr (config-pbx)# register-server ssw

### <span id="page-33-1"></span>**ruleset**

PBX.

(no) .

[no] ruleset <RULNAME>

 $\epsilon$ RULNAME $> -$  1 31.

10

CONFIG-PBX

esr (config-pbx)# ruleset local

## <span id="page-34-0"></span>**user**

PBX.

(no) .

[no] user <UNAME>

<UNAME> – , 1 31 .

10

CONFIG-PBX

esr(config-pbx)# user 1482

## <span id="page-34-1"></span>**transport protocol**

, PBX.

(no) .

[no] transport protocol <PROTO>

 $\langle$ PROTO> – , {tcp | udp | both }.

udp

10

CONFIG-PBX

esr (config-pbx)# transport protocol udp

## <span id="page-34-2"></span>**transport port**

, PBX.

(no) .

[no] transport port <PORT>

<PORT> – , [1...65535].

5060

10

## CONFIG-PBX

esr (config-pbx)# transport port 5060

## <span id="page-35-0"></span>**fax**

#### PBX.

(no) .

[no] fax protocol t38 error-correction <FTYPE> datagram-size <SIZE>

<FTYPE> – , {fec | redundancy};

<SIZE> – , [272...512].

## 10

## CONFIG-PBX

esr (config-pbx)# fax protocol t38 error-correction fec datagram-size 272

## **PBX**

### <span id="page-35-2"></span><span id="page-35-1"></span>**password**

## PBX.

(no) .

password { <PASS> | encrypted <ENCRYPTED-PASS>} no password

<PASS> – , 16 ;

<ENCRYPTED-PASS> – - sha512, [2..32] .

## CONFIG-PBX-USER

esr (config-pbx-user)# password 1234

## <span id="page-36-0"></span>**profile**

SIP PBX.

(no) .

[no] profile <PNAME>

 $\epsilon$ PNAME $>$  – SIP, 1 31.

10

### CONFIG-PBX-USER

esr (config-pbx-user)# profile sip\_phones

## **PBX**

## <span id="page-36-2"></span><span id="page-36-1"></span>**description**

PBX.

(no) .

[no] description <DESCR>

<DESCR>– , 1 255 .

10

CONFIG-PBX-RULESET

<span id="page-36-3"></span>esr (config-pbx-ruleset)# description local\_calls

 . (no) .

[no] rule <RIDX>

 $\langle \text{RIDX} \rangle - , 11000.$ 

10

### CONFIG-PBX-RULESET

esr (config-pbx-ruleset)# rule 1

### <span id="page-37-0"></span>**enable**

.

(no) .

[no] enable

.

10

## CONFIG-PBX-RULE

esr (config-pbx-rule)# enable

### <span id="page-37-1"></span>**pattern**

 . (no) .

[no] pattern <PSTR>

 $<$ PSTR> $-$ , 1 256.

(null)

#### CONFIG-PBX-RULE

```
esr (config-pbx-rule)# pattern _XXX, 1, Dial(SIP/${EXTEN})
```
## <span id="page-38-0"></span>**description**

## PBX.

(no) .

[no] description <DESCR>

## $<$ DESCR>-, 1 255.

10

### CONFIG-PBX-RULE

esr (config-pbx-rule)# description local\_calls

## **PBX**

## <span id="page-38-2"></span><span id="page-38-1"></span>**protocol**

 . (no) .

[no] protocol <PROTO>

 $\langle$ PROTO> – , , { tcp | udp }.

### udp

10

CONFIG-PBX-REG-SERVER

10

esr (config-pbx-reg-server)# protocol udp

## <span id="page-39-0"></span>**authentication password**

 . (no) .

authentication password { <PASS> | encrypted <ENCRYPTED-PASS>} no authentication password

 $<$ PASS> $-$ , 16;

<ENCRYPTED-PASS> – - sha512, [2..32] .

10

### CONFIG-PBX-REG-SERVER

esr (config-pbx-reg-server)# authentication password 1234

### <span id="page-39-1"></span>**username**

 . (no) .

[no] username <UNAME>

<UNAME> – .

10

CONFIG-PBX-REG-SERVER

esr (config-pbx-reg-server)# username esr

## <span id="page-39-2"></span>**ip address**

 . (no) .

[no] ip address <ADDR>

<ADDR> – , A.B.C.D, [0…255], 1 31 .

```
10
```
### CONFIG-PBX-REG-SERVER

esr (config-pbx-reg-server)# ip address eltex-co.ru

## <span id="page-40-0"></span>**ip port**

 . (no) .

[no] ip port <PORT>

<PORT> – , [1…65535].

5060

10

### CONFIG-PBX-REG-SERVER

esr (config-pbx-reg-server)# ip port 5060

### <span id="page-40-1"></span>**domain**

SIP .

(no) .

[no] domain <DSTR>

 $<$ DSTR> – SIP , 1 31.

10

CONFIG-PBX-REG-SERVER

esr(config-pbx-reg-server)# ssw3.11

## <span id="page-41-0"></span>**profile**

 $SIP$ , .

(no) .

[no] profile <PNAME>

 $\langle$ PNAME $>$  – SIP, , 1 31.

10

### CONFIG-PBX-REG-SERVER

esr (config-pbx-reg-server)# profile sip\_phones

## <span id="page-41-1"></span>**enable**

.

(no) .

[no] enable

.

10

## CONFIG-PBX-REG-SERVER

esr (config-pbx-reg-server)# enable

## <span id="page-41-2"></span> **SIP PBX**

### <span id="page-41-3"></span>**type**

, PBX SIP .

(no) .

<TTYPE> – SIP , {local | remote};

 $Local -$ ;

Remote – .

10

### CONFIG-PBX-PROFILE

esr (config-pbx-profile)# type local

### <span id="page-42-0"></span>**client**

, SIP .

(no) .

[no] client <CTYPE>

<CTYPE> – , {peer | friend | user};

- peer ;
- user ;
- friend peer user.

peer

10

CONFIG-PBX-PROFILE

esr (config-pbx-profile)# client friend

## <span id="page-42-1"></span>**from-domain**

SIP .

(no) .

[no] from-domain <FDSTR>

 $<$ FDSTR> – , 1 31.

10

## CONFIG-PBX-PROFILE

esr (config-pbx-profile)# from-domain sip.domain

## <span id="page-43-0"></span>**security level**

 , . (no) .

[no] security level <STYPE>

<STYPE> – {port | invite | invire-port | address | support};

Port –  $ip-$ ;

Invite – INVITE;

Invite-port – port invite;

Address – IP ;

Support – .

10

.

### CONFIG-PBX-PROFILE

esr (config-pbx-profile)# security level address

### <span id="page-43-1"></span>**nat**

NAT.

(no) .

[no] nat <NTYPE>

<NTYPE> – NAT, {comedia | force-port | both};

comedia – PBX, SDP;

force-port – rport, ;

Both – comedia force-port.

10

.

## CONFIG-PBX-PROFILE

esr (config-pbx-profile)# nat comedia

### <span id="page-44-0"></span>**codec allow**

, SIP .

(no) .

[no] codec allow <ATYPE>

<ATYPE> – , {G711A | G711U | G722 | G726}.

10

### CONFIG-PBX-PROFILE

esr (config-pbx-profile)# codec allow g722

## <span id="page-44-1"></span>**qualify**

 . (no) .

[no] qualify <QTYPE>

<QTYPE> – , [100...100000].

1000

10

CONFIG-PBX-PROFILE

esr (config-pbx-profile)# qualify 100000

## <span id="page-45-0"></span>**host-address**

, .

(no) .

[no] host-address <ADDR>

 $\leq$ ADDR> – , A.B.C.D,  $[0...255]$  1 31.

### dynamic

10

## CONFIG-PBX-PROFILE

esr (config-pbx-profile)# host-address 192.168.116.183

## <span id="page-45-1"></span>**sip-port**

, .

(no) .

[no] sip-port <PORT>

 $<$ PORT> – , 1 65535.

5060

10

CONFIG-PBX-PROFILE

esr (config-pbx-profile)# sip-port 5062

## <span id="page-45-2"></span>**authentication password**

 . (no) . authentication password { <PASS> | encrypted <ENCRYPTED-PASS>} no authentication password

 $<$ PASS> $-$ , 16; <ENCRYPTED-PASS> – - sha512, [2..32] .

10

### CONFIG-PBX-PROFILE

esr (config-pbx-profile)# authentication password 1234

## <span id="page-46-0"></span>**username** .

(no) .

[no] username <UNAME>

<UNAME> – , 1 31 .

10

### CONFIG-PBX-PROFILE

esr (config-pbx-profile)# username user

#### <span id="page-46-1"></span>**protocol**

, .

(no) .

[no] protocol <PTYPE>

 $\langle$ PTYPE $> -$ ,  $\{ \text{tcp} \mid \text{udp} \mid \text{both} \}$ .

udp

## CONFIG-PBX-PROFILE

esr (config-pbx-profile)# protocol udp

### <span id="page-47-0"></span>**ruleset**

, .

(no) .

[no] ruleset <RNAME>

 $\epsilon$ RNAME $>$ -, . 1 31.

10

### CONFIG-PBX-PROFILE

esr (config-pbx-profile)# ruleset local

### <span id="page-47-1"></span>**in-band**

## in-band .

(no) .

[no] in-band <ITYPE>

<ITYPE> – { always | not | never };

- Always in-band ;
- Not in-band ;
- Never in-band .

never

10

### <span id="page-47-2"></span>CONFIG-PBX-PROFILE

## **rtp-media**

RTP .

(no) .

[no] rtp-media

.

10

## CONFIG-PBX-PROFILE

esr (config-pbx-profile)# rtp-media

## <span id="page-48-0"></span>**group pickup**

SIP .

(no) .

[no] group pickup <GTYPE>

 $<$ GTYPE> – , 1 31.

255

10

CONFIG-PBX-PROFILE

esr (config-pbx-profile)# group pickup 16

## <span id="page-48-1"></span>**group calling**

SIP .

(no) .

[no] group calling <GTYPE>

 $<$ GTYPE> $-$ , 1 31.

255

10

CONFIG-PBX-PROFILE

esr (config-pbx-profile)# group calling 16

## PBX

## <span id="page-49-1"></span><span id="page-49-0"></span>**show pbx peers**

, PBX.

show pbx peers

.

1

ROOT

esr# show pbx peers

## <span id="page-49-2"></span>**show pbx registrations**

PBX .

show pbx registrations

.

1

ROOT

esr# show pbx registrations